*Západočeská univerzita v Plzni*

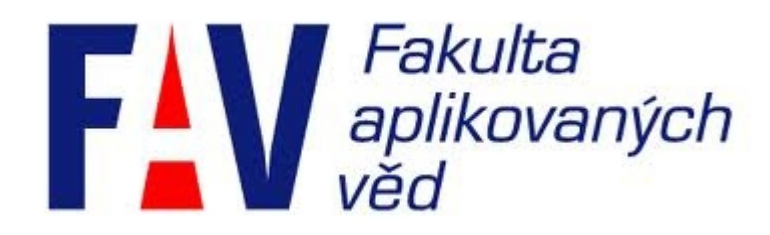

# **LAICIZACE KARTOGRAFIE**

 Seminární práce z předmětu Počítačová kartografie (KMA-POK)

 Autor: Bc. Petr Fiala Obor: Geomatika Datum: 26. 1. 2014

### **1. Úvod**

Tato práce se zabývá fenoménem **laicizace kartografie**. Nejprve popisuje, co tento jev přináší, a pomocí odborných zdrojů představuje čtenáři průřez různých oblastí, v kterých se s laicizací kartografie může setkat. Hlavním cílem práce je prostřednictvím rozborů několika kartografických aplikací a postupů odhalit možnosti a problémy s tímto jevem spojené.

#### **2. Pojem laicizace kartografie a aspekty s ním spojené**

Pojem laicizace kartografie bychom mohli označit jako **zlidovění vědy, která se zabývá tvorbou a zpracováním map**. Jistě je na místě otázka, kdy začal tento fenomén nabírat na intenzitě a zda-li je tento jev žádoucí? Často se hovoří, že **příčinou jsou nové komunikační technologie** v čele s internetem, na kterém můžeme naleznout velký počet aplikací s kartografickou tématikou, které umožňují laikům nejen internetové mapy používat, ale mapy na různé úrovni zde i vytvářet. [3] Tato obrovská výhoda umožnit laikům vytvářet mapy přináší hlavní problém v podobě neznalosti kartografických pravidel, které mohou vést k tvorbě nesrozumitelných map. Monmonier [1] rozlišuje **chyby** neúmyslné vzniklé **z neznalosti** a chyby úmyslné, které dokonce mají uživatele nasměrovat k nesprávným závěrům. Nás jistě zajímá hlavně odstraňování chyb prvního typu – chyb z neznalosti. Určitou cestou, jak takovým chybám předcházet by mohlo být, jak uvádí Medvedev a spol. [2], působit na budoucí uživatele kartografických aplikací již od předškolního věku a dále v procesu školního vzdělávání formou interaktivních kartografických her. Výsledkem by mělo být **rozšiřování kartografického povědomí** v rámci celé populace. Další otázkou týkající se schopnosti laiků využívat složitější funkcionality geografického informačního systému se zabývali Skarlatidou a spol. [3] kteří zjistili, že laikům složitější analýzy v GIS dělají velké potíže. Problémy byly identifikovány v neznalosti laiků s **manipulací s prostorovými daty** a také z důvodu **složitosti rozhraní GIS**. Vzniklá rizika chyb a nejistota uživatelů s prací v takovém GIS by pak mohla přinést ztrátu důvěry v tento nástroj. Možností tvorby a publikování tematických map na Internetu se zabývá Čerba [5]. Navrhuje generování tematických map pomocí metody transformací stylů přímo v internetových prohlížečích. Uvedený způsob tvorby map se potýká tentokráte s **technologickými překážkami** na straně softwarových nástrojů. Konkrétní překážkou je nepodporování standardů (XSLT, Xpath a SVG) ze strany webových prohlížečů. Známky laicizace kartografie můžeme objevit i na sociálních sítích , Field a spol. [4] se ve své práci zabývají otázkou **nedostatečné kvality kartografického designu** na mapách mashups vyskytujících se na sociální síti Twitter, kde se podílejí na tvorbě map uživatelé této sítě. Hlavními nedostatky jsou překrývající se kartografické znaky představované geometrickými symboly často s chybnou georeferencí, které nejsou dostatečně zmenšeny, a proto dochází ke konfliktům mezi kartografickými znaky navzájem a k zakrytí podkladové mapy. Uvedený zdroj měl za cíl zjistit nedostatky designu a pokusit se navrhnout smysluplnou reprezentaci prostorových dat. V tomto směru nás v budoucnosti asi velmi překvapí, jaké informace se budou v mapách vizualizovat. Představitelem kartografické aplikace, která je přívětivá pro uživatele pro svou jednoduchou funkcionalitu, je **Maps Engine** od společnosti Google. Tento dostupný nekomerční modul byl vybrán z důvodu podobných designových problémů, jako byly zmíněny u map mashups. Posledním vybraným zástupcem, kde je patrná značná aktivita laiků při tvorbě map, je projekt **OpenStreetMap**. V tomto projektu odborníci i laikové mapují přímo v terénu za pomoci ručních GPS přijímačů objekty reálného světa. Projekt je založen na principech dobrovolnictví a open source s cílem zmapovat celý svět primárně pro turistické účely [7].

## **3. SWOT – ANALÝZY KARTOGRAFICKÝCH APLIKACÍ**

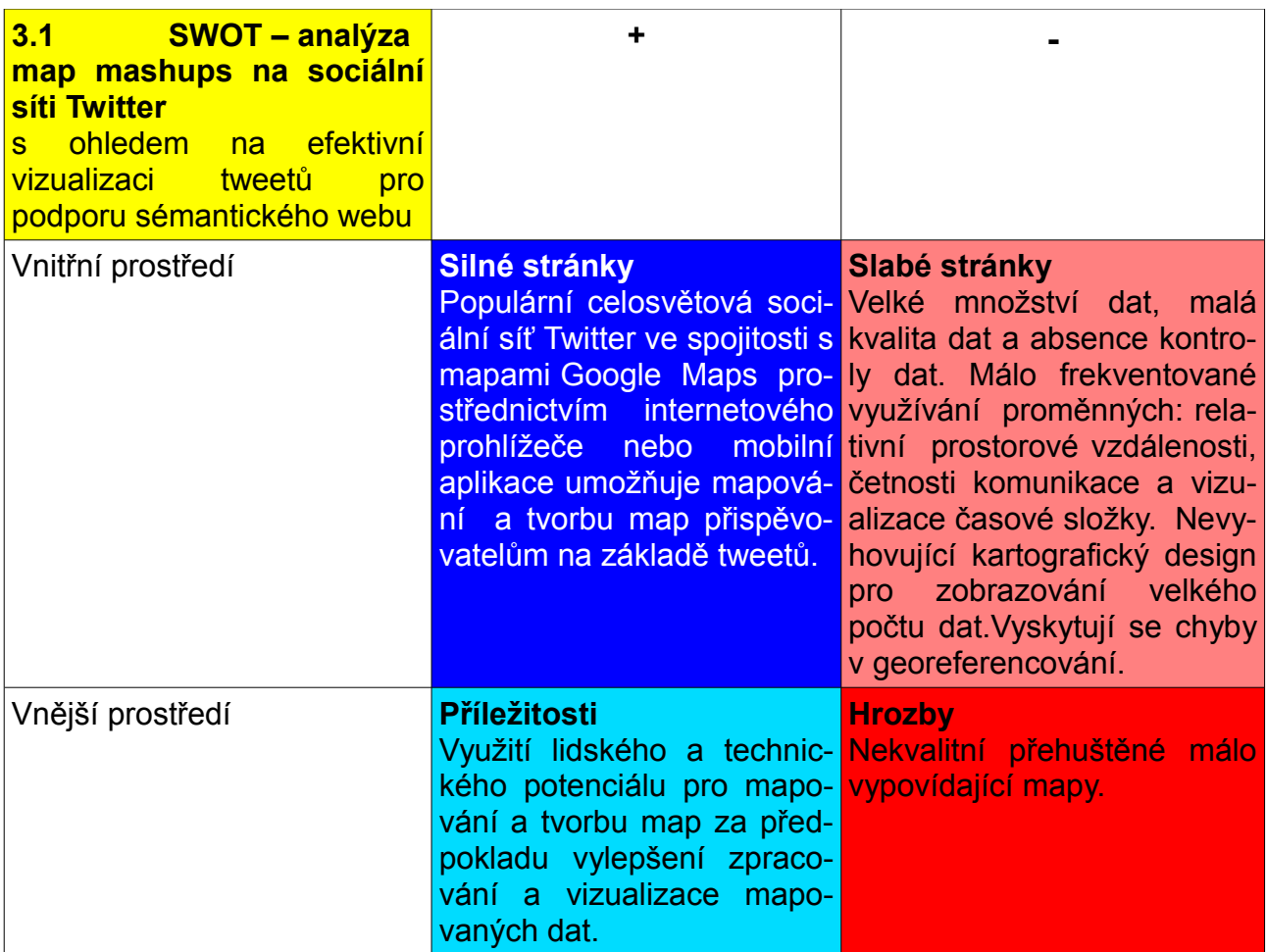

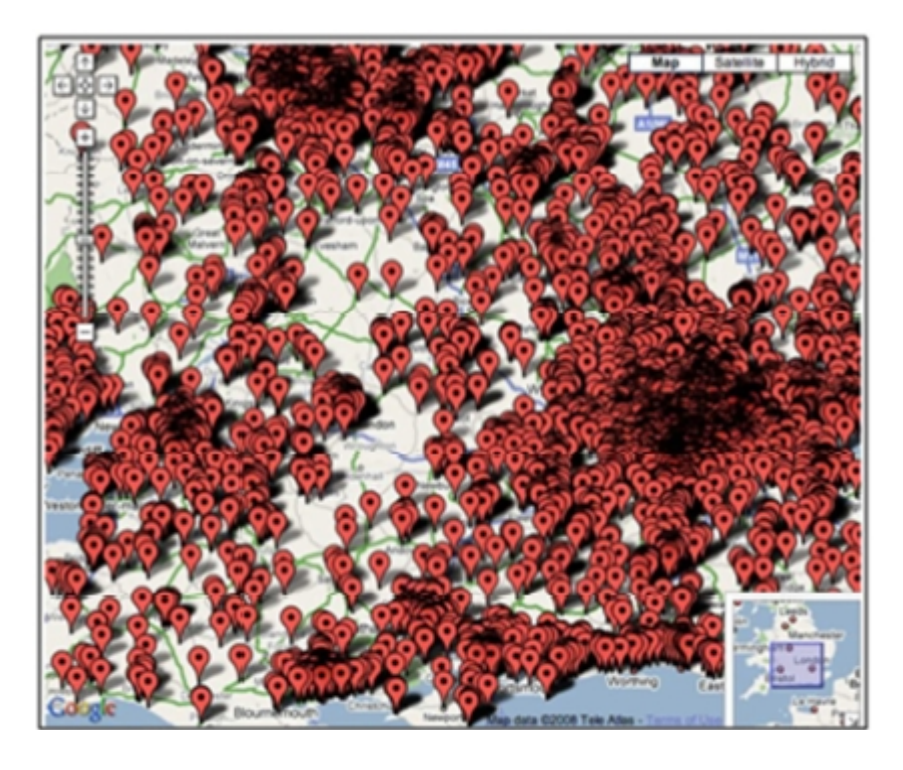

Obr.1: Členové Britské národní strany dle adres jejich bydliště. Ukázka přeplněné mapy mashups [4].

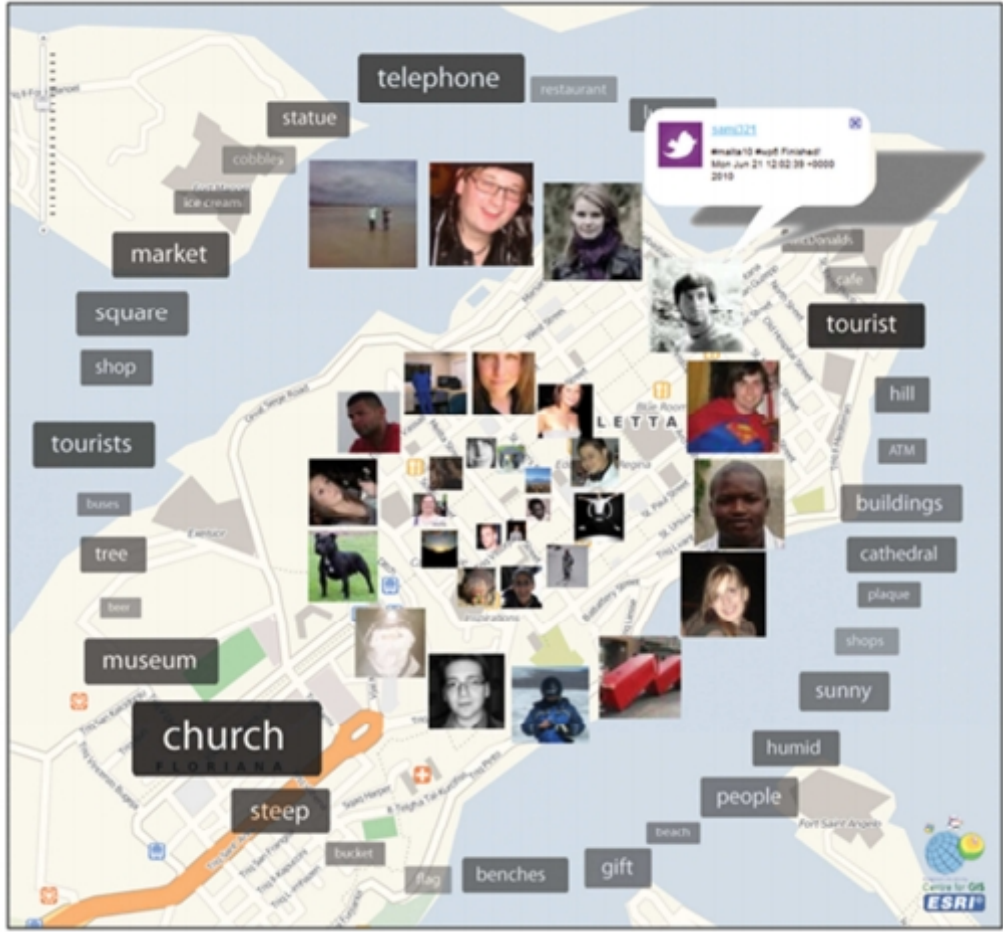

Obr.2: Tweetmap, Malta mapa velkého měřítka – ukázka smysluplného designu [4].

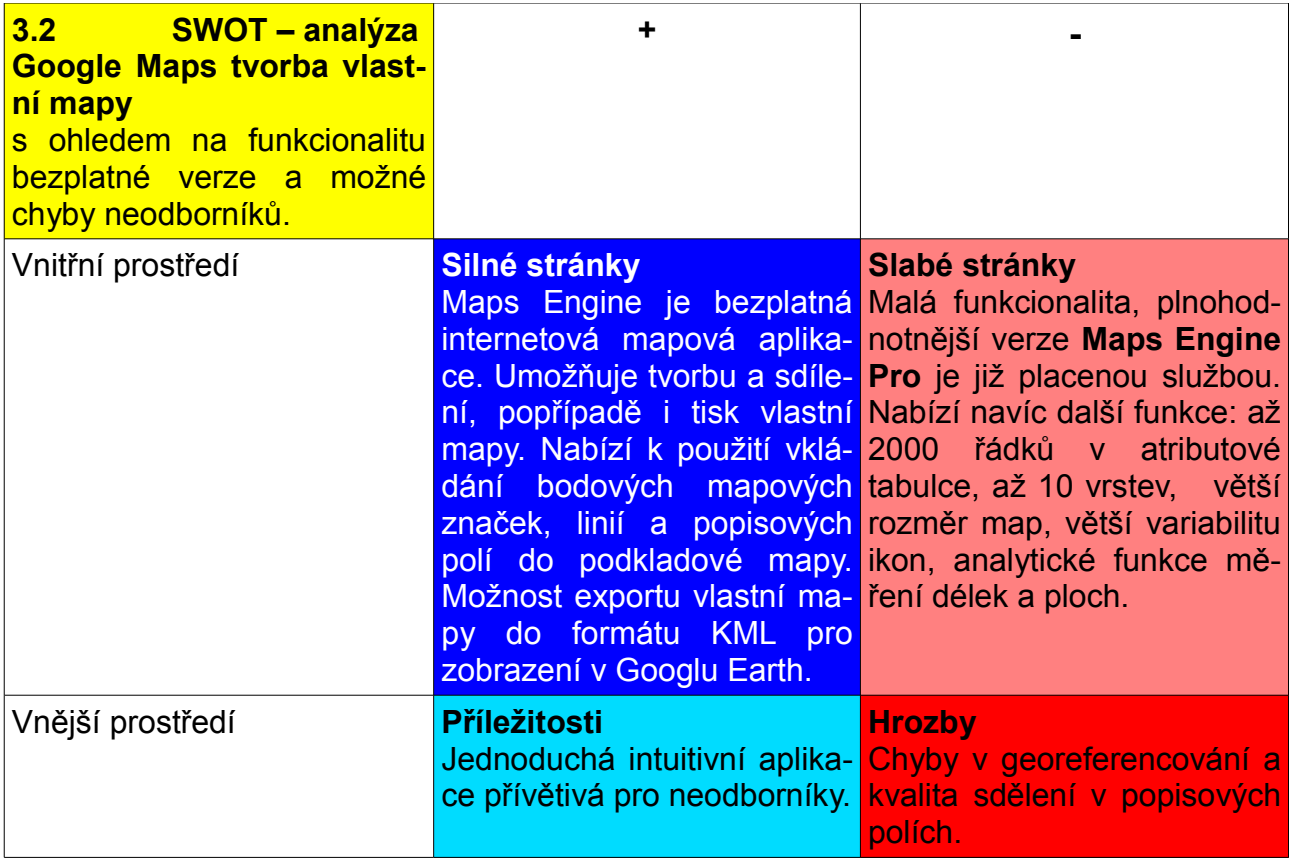

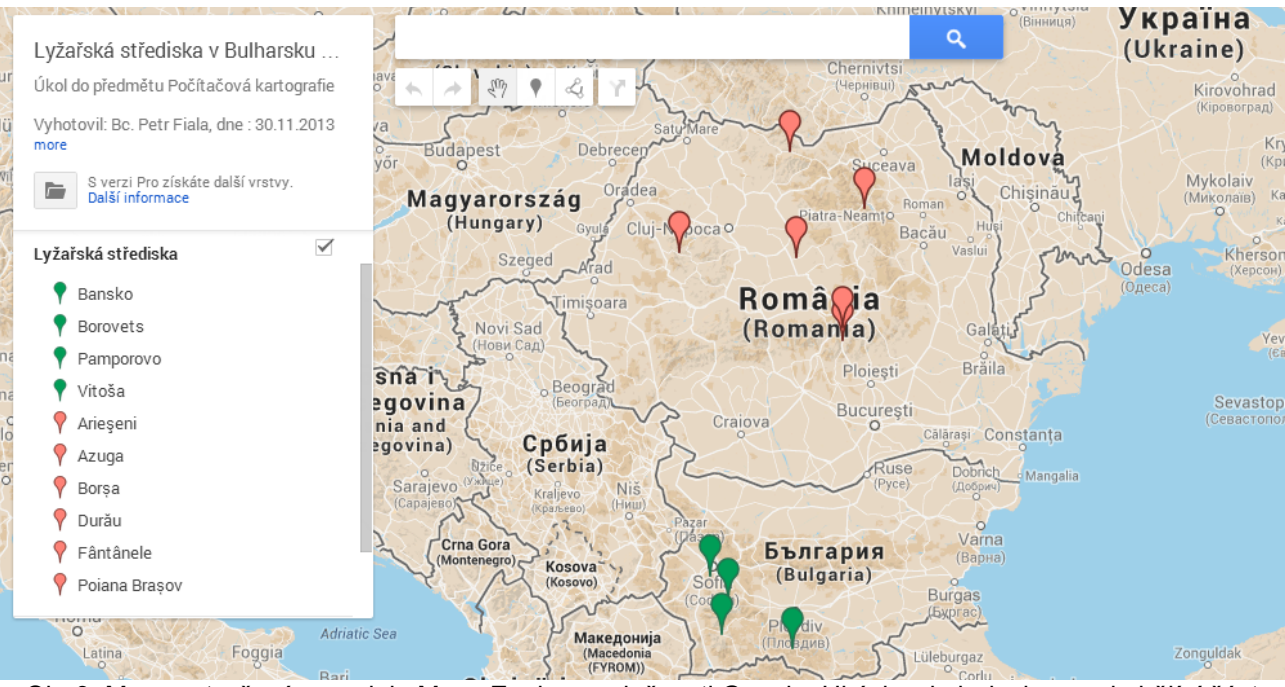

Obr.3: Mapa vytvořená v modulu Maps Engine společnosti Google. Ukázky chyb designu - chybějící část názvu mapy ..." a Rumunska", překrývající se mapové znaky a částečně zakryté popisky na podkladové mapě.

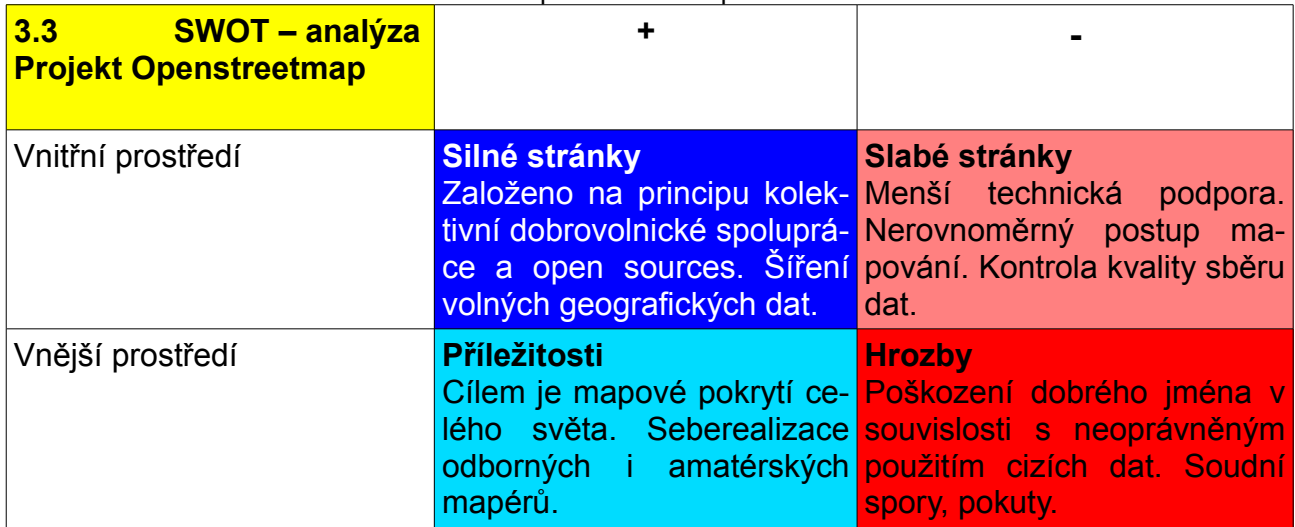

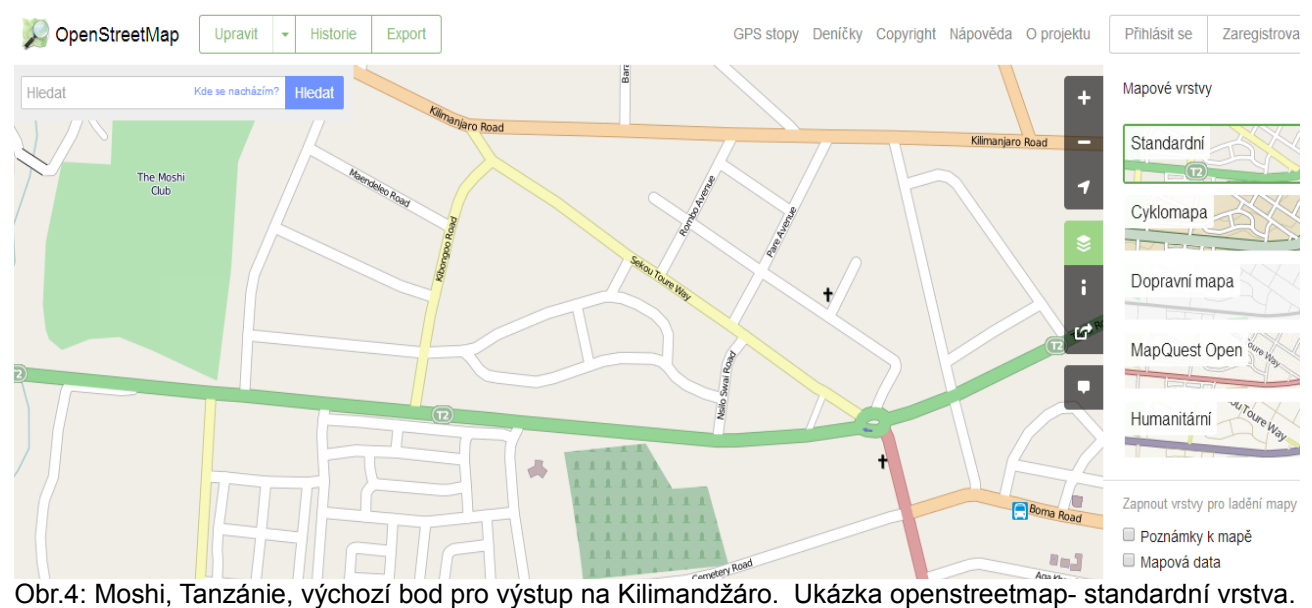

### **4. ZÁVĚR**

O mapách je nutno přemýšlet a není důležité, jestli mají analogovou či digitální podobu. Vždy by nás mělo zajímat, kdo, kdy a za jakým účelem mapu vyhotovil a zda je pro nás mapa srozumitelná. K tomuto základnímu pohledu na mapy by nám mělo přispět získané kartografické povědomí. Pokud by je mladý člověk mohl získat i třeba netradičními metodami formou kvalitních interaktivních kartografických her, tak se to jeví mimořádně vhodné, protože přechod ke složitějším aplikacím např. geografickým informačním systémům by pak byl jistě plynulejší než přechod z papírové mapy. Tvorba GIS pro širokou veřejnost by se měla zaměřovat na jednodušší aplikace, aby je veřejnost uměla správně využívat. Následuje pohled na samotné kartografické aplikace, které svou kvalitou a funkcionalitou předurčují kartografickou kultivovanost svých uživatelů. Špatná aplikace nebude odborníkovi sloužit lépe než laikovi. Proto zaměření se na kvalitní design a dodržování kartografických pravidel by mělo být pro vývojáře aplikací zásadní. Z výše uvedeného jasně vyplývá, že spolupráce kartografa a programátora kartogr. aplikace je velmi důležitá. Aby kartografické aplikace dobře fungovaly, je zapotřebí sjednocování softwarových nástrojů pomocí doporučených standardů. Dodržování správného popisu geodat a ostatních atributových dat by na internetu zefektivnilo výměnu a využívání informací. Úkolů, které vedou ke správnému ovlivňování laické kartografie je hodně, ale důležité je neztrácet odvahu a k cíli dorazit.

### **5. Seznam zdrojů a použité literatury:**

[1] MONMONIER, M. *Proč mapy lžou*. Vyd. 1. Praha: Computer Press, 2000, 221 s. ISBN 80-722-6238-6.

[2] MEDVEDEV, A. a N. ALEKSEENKO. CARTOGRAPHICAL GAMES - THE NEW FORM OF

KNOWLEDGE ACQUIREMENT. In: *Proceedings of the 25th International Cartographic Conference*. Paris, France,: French Committee of Cartography., 2011, 3 str. ISBN 978-1- 907075-05-6. DOI: CO-003. Dostupné z:

[http://icaci.org/files/documents/ICC\\_proceedings/ICC2011/Oral%20Presentations](http://icaci.org/files/documents/ICC_proceedings/ICC2011/Oral%20Presentations%20PDF/A3-Education%20and%20training/CO-003.pdf) [%20PDF/A3-Education%20and%20training/CO-003.pdf](http://icaci.org/files/documents/ICC_proceedings/ICC2011/Oral%20Presentations%20PDF/A3-Education%20and%20training/CO-003.pdf)

[3] SKARLATIDOU, A., M. HAKLAY a T. CHENG. *International Journal of Geographical Information Science: Trust in Web GIS: the role of the trustee attributes in the design of trustworthy Web GIS applications* [online]. Taylor & Francis, 2011 [cit. 2013-02-16]. ISSN 1365-8816 (Print), 1362 - 3087 (Online). Dostupné z[:http://www.tandfonline.com/doi/full/10.1080/13658816.2011.557379#.UmPaCvnIa3g](http://www.tandfonline.com/doi/full/10.1080/13658816.2011.557379#.UmPaCvnIa3g)

[4] FIELD, K., J. O´BRIEN a W. CARTWRIGHT. EXPLORING CARTOGRAPHIC DESIGN IN

SOCIAL-NETWORK MAP MASHUPS. In: *Proceedings of the 25th International Cartographic Conference*. Paris: the French Committee of Cartography, 2011, s. 10. ISBN 978-1-907075-05-6. DOI: CO-121. Dostupné z:

[http://icaci.org/files/documents/ICC\\_proceedings/ICC2011/Oral%20Presentations](http://icaci.org/files/documents/ICC_proceedings/ICC2011/Oral%20Presentations%20PDF/B3-Volunteered%20geographic%20information,%20crowdsourcing/CO-121.pdf) [%20PDF/B3-Volunteered%20geographic%20information,%20crowdsourcing/CO-121.pdf](http://icaci.org/files/documents/ICC_proceedings/ICC2011/Oral%20Presentations%20PDF/B3-Volunteered%20geographic%20information,%20crowdsourcing/CO-121.pdf)

[5] ČERBA, O. Thematic Maps in Browser. In: *GIS Ostrava 2009: 16. ročník mezinárodního sympozia GIS Ostrava 2009 - Sborník*. Ostrava: TANGER spol. s r.o., 2009, s.

10. ISBN ISBN 978-80-87294-00-0ISSN ISSN 1213-239X. DOI: 29. Dostupné z: [http://gis.vsb.cz/GIS\\_Ostrava/GIS\\_Ova\\_2009/sbornik/index.htm](http://gis.vsb.cz/GIS_Ostrava/GIS_Ova_2009/sbornik/index.htm)

[6] Google: Maps Engine. *Google: Maps Engine* [online]. 2013 [cit. 2013-12-23]. Dostupné z:<https://mapsengine.google.com/map/>

[7] OpenLayers: Home. *OpenLayers: Home* [online]. 2013 [cit. 2013-12-23]. Dostupné z: **<http://openlayers.org/>**